## Year 8 Python Turtle

| Keywords        |                                                                          |  |
|-----------------|--------------------------------------------------------------------------|--|
| Syntax          | The correct structure or layout of code                                  |  |
| Variable        | A stored value in a program which is referenced by a name                |  |
| Iteration, Loop | Code that repeats itself                                                 |  |
| Range           | Used in Python to repeat or give a count of something                    |  |
| Indentation     | Adding spaces to the start of lines of code to represent a block of code |  |
| Function        | A block of code given a name that only runs when called                  |  |
| List            | Used to store multiple options for one variable                          |  |
| Pixel           | Each digital unit length or small dot                                    |  |

## **Code at the beginning of our Turtle Program**

| import turtle      |
|--------------------|
| T=turtle.Turtle()  |
| wn=turtle.Screen() |

Line 1 – Imports the turtle program from the Python directory

Line 2 – Names our Turtle T. This needs to be used with each command.

Line 3 – Creates a window to view our design.

| Turtle Operators |                               |  |
|------------------|-------------------------------|--|
| .fd(100)         | Forward 100 pixels            |  |
| .rt(90)          | Right 90 degrees              |  |
| .lt(90)          | Left 90 degrees               |  |
| .bk(100)         | Back 100 pixels               |  |
| .fillcolor(blue) | Fill the shape in blue        |  |
| .pencolor(red)   | Sets the pen colour to red    |  |
| .pensize(8)      | Sets the pen size to 8 pixels |  |

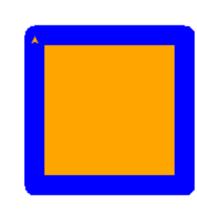

```
T.fillcolor("orange")
T.pencolor("blue")
T.pensize(20)
T.begin_fill()
T.fd(150)
T.rt(90)
T.fd(150)
T.rt(90)
T.fd(150)
T.fd(150)
T.fd(150)
T.fd(150)
T.fd(150)
T.fd(150)
```